## **บทที่ 3 วิธีด าเนินการวิจัย**

้ ประกอบด้วยการหาปัจจัยที่จำเป็นในการออกแบบ การสร้าง การทดสอบ การวิเคราะห์ และประเมินผลเครื่องต้นแบบ ดังรายละเอียดดังต่อไปนี้

#### **3.1 แนวความคิดในการออกแบบ**

- 1. ออกแบบระบบควบคุม
- 2. ออกแบบโครงสร้าง
- 3. ออกแบบหุ่นยนต์ขนาดกว้าง 50 เซนติเมตร ยาว 40 เซนติเมตร

4. ใช้ต้นกำลังเป็นมอเตอร์ไฟฟ้าขนาดเล็ก 250 วัตต์ ส่งแรงผ่านชุดเกียร์ทด ทำให้หุ่นยนต์ เกิดการเคลื่อนที่

#### **3.2 ระบบควบคุม**

การออกแบบในงานวิจัยการควบคุมด้วยฟัซซี่ลอจิกนั้น โดยส่วนใหญ่การควบคุมการทำงาน ของระบบที่พบเห็นบ่อยดังภาพที่ 3.1 โดยค่า  $e$  เป็นค่าความผิดพลาด  $\emph{ce}$  เป็นอัตราการ เปลี่ยนแปลงความผิดพลาด และ  $u$  เป็นค่าสัญญาณในการควบคุมการทำงานของระบบการทำงาน  $y_{ref}\,$  เป็นค่าที่กำหนดในการออกแบบ  $\,$   $y$  เป็นค่าเอาต์พุตของระบบที่ได้ฉะนั้นในการออกแบบระบบ ึการทำงานได้อาศัยความสัมพันธ์ของค่าความผิดพลาด และ ค่าอัตราการเปลี่ยนแปลงความผิดพลาด ในการออกแบบเช่น รูปที่ 2 ในช่วง A ค่าความผิดพลาดมีค่าเป็นบวกหมายความว่า ค่าเอาต์พุตของ ้ ระบบมีค่าน้อยกว่าค่าที่กำหนด และค่าความเปลี่ยนแปลงมีค่าเป็นลบหมายความว่า ค่าเอาต์พุตที่ได้ ก าลังลู่เข้าค่าที่ก าหนดในช่วง A แต่เมื่อผ่านไปช่วง B ค่าความผิดพลาดที่ได้กลับมีค่าเป็นลบ และค่า ้ ความเปลี่ยนแปลงก็มีค่าเป็นลบ ทำให้ค่าเอาต์พุตของระบบมีแนวโน้มที่จะออกห่างจากค่าที่กำหนด เพราะฉะนั้นในการออกแบบการทำงานจึงพยายามที่ออกแบบกฎให้เอาต์พุตของระบบนั้นมีค่าความ ผิดพลาด และอัตราค่าเปลี่ยนแปลงความผิดพลาด เข้าใกล้สู่ค่าที่กำหนดซึ่งได้ออกแบบให้เป็นไปตาม ในช่วง C เช่นเดียวกัน ในช่วง D ค่าของเอาต์พุตของระบบก็พยายามที่จะลู่ออกไปมากขึ้น ี เพราะฉะนั้นในการออกแบบเราก็ต้องพยายามปรับค่านั้นให้ลู่กลับสู่สภาวะที่เรากำหนด จนกว่าค่า ความผิดพลาดและค่าเปลี่ยนแปลงความผิดพลาดเป็นศูนย์หรือมีน้อยสุด

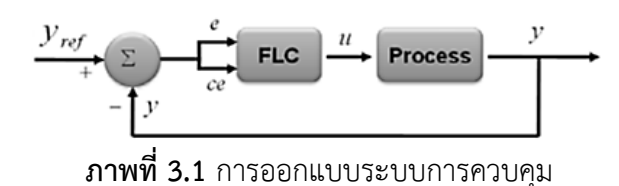

 ในการออกแบบระบบการท างาน ระบบรับสัญญาณอินพุตจาก LED Infrared จ านวน 2 ตัว โดยการตรวจสอบความเข้มสีซึ่งใช้กำหนดเป็นเส้นทางเคลื่อนที่ของหุ่นยนต์ประชาสัมพันธ์ข้อมูล

ึการศึกษา เพื่อควบคุมความเร็วรอบมอเตอร์ไฟฟ้ากระแสตรงจำนวน 2 ตัว ทั้งสองตัวแปรมี ิ ความสัมพันธ์ซึ่งกันและกันในการทำงาน ทำให้การควบคุมจะต้องพยายามควบคุมตัวแปรทั้งสองให้ได้ ้ตามค่าที่กำหนด การออกแบบได้อาศัยจากการออกแบบข้างต้นที่ใช้หาค่าเอาต์พุตของระบบ การ ออกแบบได้อาศัยค่าความผิดพลาดของความเร็วรอบมอเตอร์ในการออกแบบระบบโดยไม่ได้อาศัย ้อัตราการเปลี่ยนแปลงความผิดพลาดมาพิจารณา ในการออกแบบแต่คำนึงถึงค่าความสัมพันธ์ของค่า ความผิดพลาดของความเร็วรอบมอเตอร์ไฟฟ้ากระแสตรงทั้ง 2 ตัว มาพิจารณาในการออกแบบการ ควบคุมในงานวิจัย แสดงดังภาพที่ 3.2

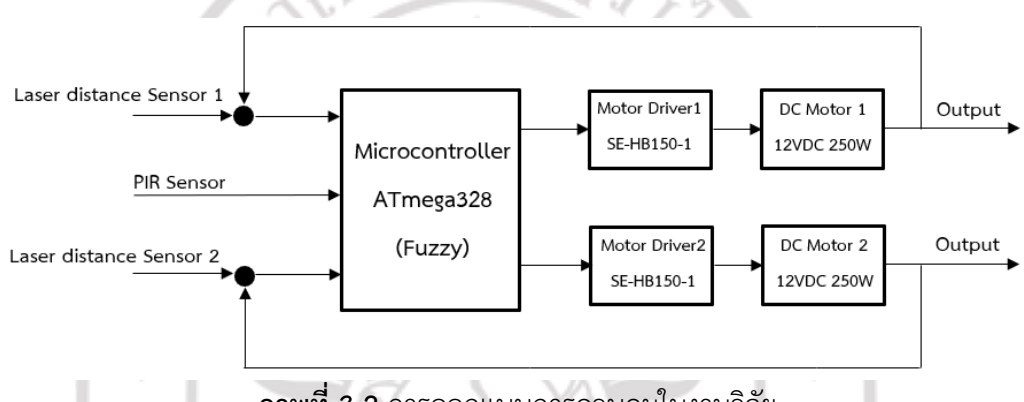

**ภาพที่ 3.2** การออกแบบการควบคุมในงานวิจัย

 การออกแบบสมาชิกอินพุตของการควบคุมระบบ ค่าอินพุตของสมาชิกได้ออกแบบจากค่า ความผิดพลาดจริงของระบบคือ ค่าความผิดพลาดของความเร็วรอบมอเตอร์ไฟฟ้ากระแสตรง ได้ ก าหนดสมาชิกของอินพุตเป็น 9 ตัวแปร NB(Negative Big), NL(Negative Large), NM(Negative Medium), NS(Negative Small), ZE(Zero), PS(Positive small), PM(Positive Medium), PL(Positive Large) และ PB(Positive Big) แสดงดังภาพที่ 3.3 - ภาพที่ 3.5

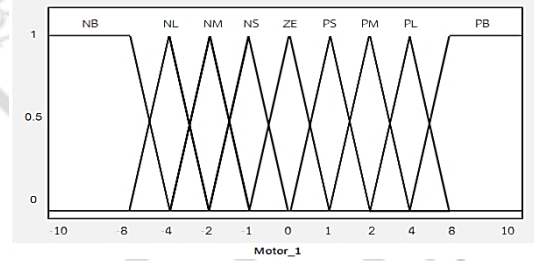

**ภาพที่3.3** สมาชิกอินพุตของค่าความผิดพลาดความเร็วรอบมอเตอร์ไฟฟ้ากระแสตรง (R)

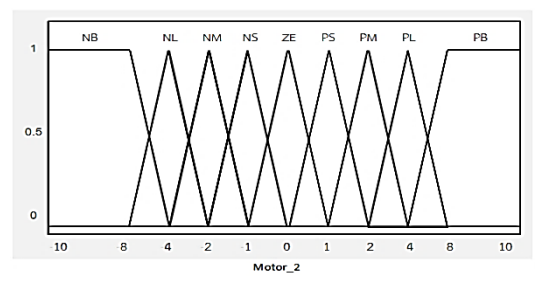

**ภาพที่3.4** สมาชิกอินพุตของค่าความผิดพลาดความเร็วรอบมอเตอร์ไฟฟ้ากระแสตรง (L)

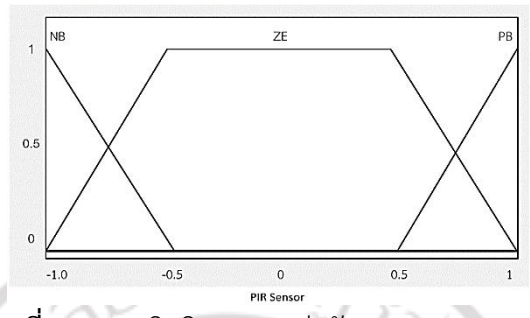

**ภาพที่3.5** สมาชิกอินพุตของค่าสัญญาณ PIR Sensor

การออกแบบกฎการทำงานได้ออกแบบกฎการทำงานจากความผิดพลาดของความเร็วรอบ มอเตอร์ไฟฟ้ากระแสตรง โดยไปควบคุมสัญญาณ PWM ให้กับมอเตอร์ไฟฟ้ากระแสตรงเพื่อควบคุม ความเร็วรอบมอเตอร์ไฟฟ้ากระแสตรง การออกแบบกฎแสดงได้ดังภาพที่ 3.6 และภาพที่3.7

|  | 'n.             |           |           |           |           |           |                 |           |           |           |           |  |
|--|-----------------|-----------|-----------|-----------|-----------|-----------|-----------------|-----------|-----------|-----------|-----------|--|
|  |                 |           |           |           |           |           | Error Motor (R) |           |           |           |           |  |
|  |                 |           | NB        | NL        | NM        | <b>NS</b> | ZE              | PS        | PM        | PL        | PB        |  |
|  |                 | <b>NB</b> | PB        | PB        | PB        | PB        | PB              | PB        | PB        | PB        | PB        |  |
|  |                 | NL        | PL        | PL        | PL        | PL        | PL              | PL        | PL        | PL        | PL        |  |
|  |                 | <b>NM</b> | <b>PM</b> | PM        | PM        | PM        | PM              | PM        | PM        | PM        | PM        |  |
|  |                 | NS.       | PS        | PS        | ΡS        | PS        | PS              | PS        | PS        | PS        | PS        |  |
|  | Error Motor (L) | ΖE        | ΖE        | ZE        | ZΕ        | ZE        | ZE              | ZΕ        | ZE        | ZΕ        | ΖE        |  |
|  |                 | PS.       | NS        | NS        | NS.       | NS        | NS              | NS        | NS        | NS        | NS        |  |
|  |                 | PM        | <b>NM</b> | <b>NM</b> | <b>NM</b> | <b>NM</b> | <b>NM</b>       | <b>NM</b> | <b>NM</b> | <b>NM</b> | <b>NM</b> |  |
|  |                 | PL.       | NL        | NL        | NL.       | NL        | NL.             | NL.       | NL        | NB.       | NL        |  |
|  |                 | PB        | NB        | <b>NB</b> | NΒ        | <b>NB</b> | <b>NB</b>       | NΒ        | NB        | NB        | <b>NB</b> |  |
|  |                 |           |           |           |           |           |                 |           |           |           |           |  |

**ภาพที่3.6** กฎการท างานควบคุมสัญญาณ PWM ให้กับตัวขับมอเตอร์ไฟฟ้ากระแสตรง (R)

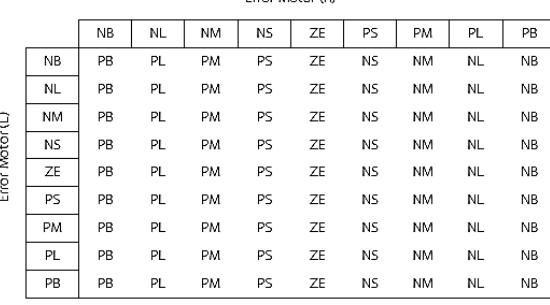

# **ภาพที่ 3.7** กฎการทำงานควบคุมสัญญาณ PWM ให้กับตัวขับมอเตอร์ไฟฟ้ากระแสตรง (L)<br>-

สมาชิกเอาต์พุตควบคุมการทำงาน มีด้วยกัน 2 สัญญาณ สัญญาณควบคุม PWM ควบคุม ควบคุมความเร็วรอบมอเตอร์ไฟฟ้ากระแสตรง โดยมีช่วงการออกแบบอยู่ในช่วง 0 - 250 พัลส์ ประกอบไปด้วย 5 สมาชิก ดังภาพที่ 3.8 และภาพที่3.9

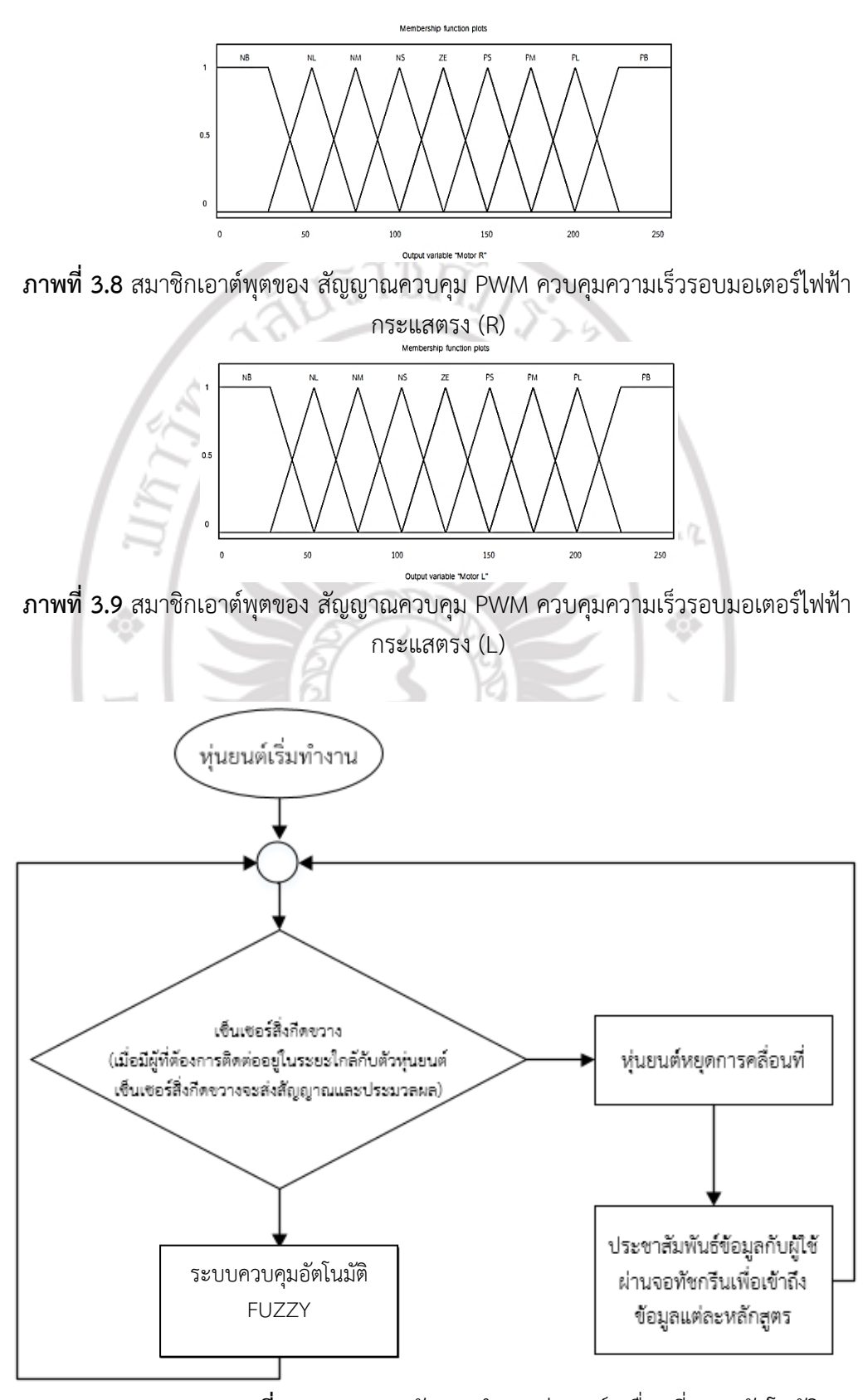

**ภาพที่ 3.10** แสดงหลักการท างานหุ่นยนต์เคลื่อนที่ระบบอัตโนมัติ

#### **3.2 โครงสร้างและส่วนประกอบ**

ออกแบบโครงสร้างและชิ้นส่วนหุ่นยนต์ประชาสัมพันธ์โดยการเขียนด้วยโปรแกรม Solid Works และพิจารณาตามความเป็นไปได้ แสดงดังภาพที่ 3.11 – ภาพที่ 3.13 โดยหน่วยที่ใช้สเกลเป็น มิลลิเมตร

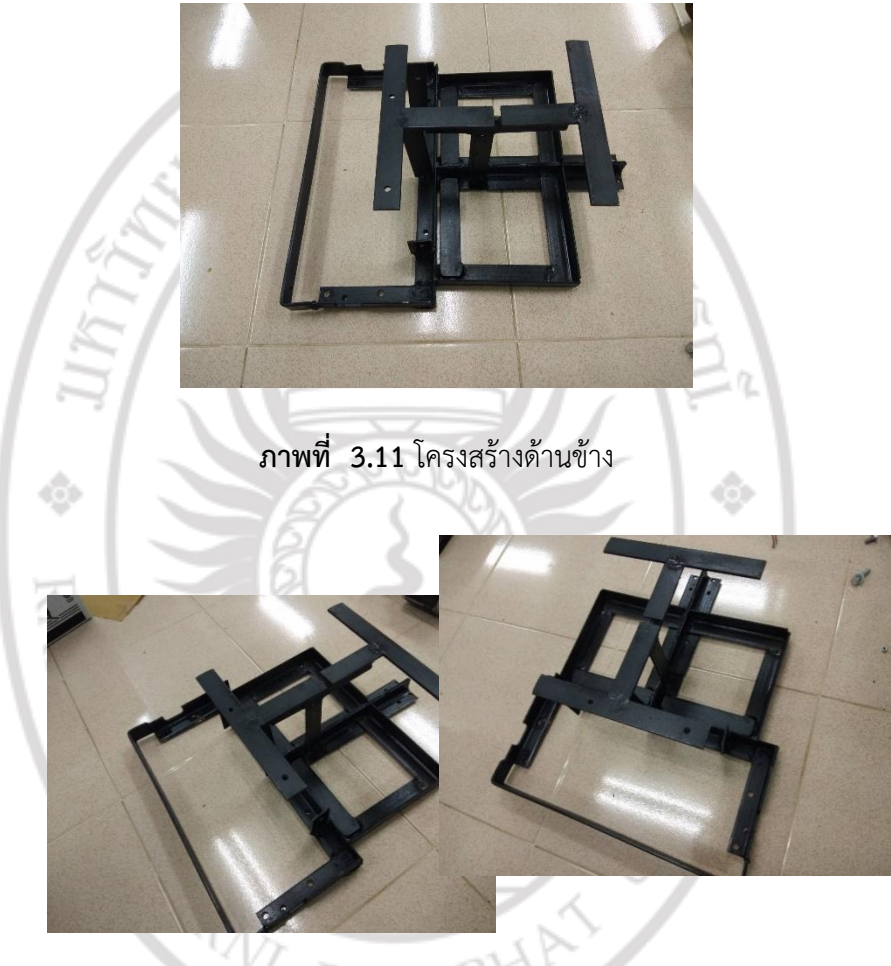

**ภาพที่ 3.12** โครงสร้างด้านหน้า

### 3.2.1. **การสร้างชุดขับเคลื่อนหุ่นยนต์ประชาสัมพันธ์**

1. เหล็กเพลาขนาด 25 มิลลิเมตรกลึงลดขนาดเหลือ 18 มิลลิเมตร โดยมีความยาว 120 มิลิ เมตร ขนาดลูกปืนล้อ รหัส UCP 204-12 ขนาดล้อ 4 นิ้ว Cupping เข้า 8 มิลลิเมตร ออก 12 มิลลิเมตร มีความยาวทั้งหมด 40 มิลลิเมตร ขนาดแบรริ่งเบอร์ 12 (UCP 204-12) แสดงดังภาพที่ 3.14 – ภาพที่ 3.18

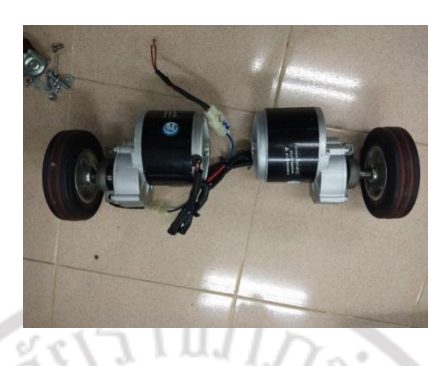

**ภาพที่ 3.13** ชุดล้อหุ่นยนต์ประชาสัมพันธ์

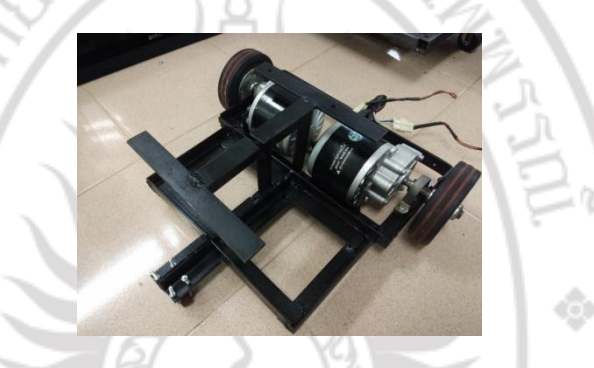

**ภาพที่ 3.14** การประกอบระบบขับเคลื่อนกับโครงหุ่นยนต์ประชาสัมพันธ์

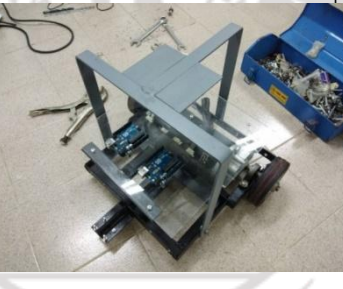

**ภาพที่ 3.15** การประกอบโครงหุ่นยนต์ประชาสัมพันธ์กับอุปกรณ์ยึดจอคอมพิวเตอร์

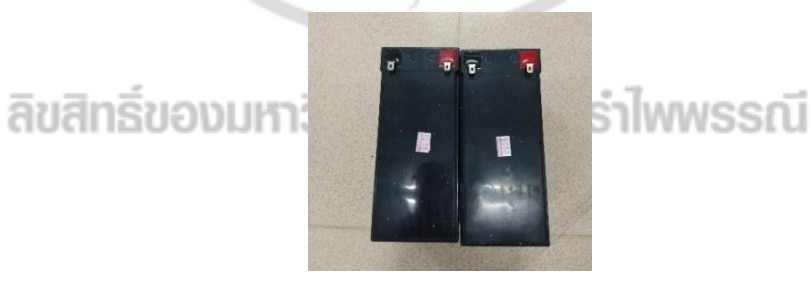

**ภาพที่ 3.16** แบตเตอรี่ขนาด 12 V 8Ah

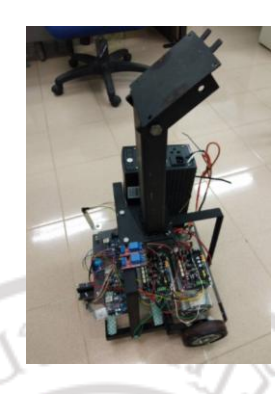

### **ภาพที่ 3.17** โครงสร้างหุ่นยนต์ประชาสัมพันธ์

**ภาพที่ 3.18** คอมพิวเตอร์จอสัมผัส

#### **3.3 การท างาน**

งานวิจัยนี้มีแนวคิดที่จะสร้างรูปแบบการประชาสัมพันธ์ รูปแบบใหม่โดยการใช้หุ่นยนต์ใน การประชาสัมพันธ์ข้อมูลการศึกษาแทนมนุษย์ โดยพัฒนาระบบควบคุมอัตโนมัติแบบฟัซซี่ลอจิก ้ออกแบบสมาชิกอินพุทของการควบคุมระบบ 9 ตัวแปร ออกแบบกฎการทำงานจากข้อมูลจากการ เก็บผลการทดลอง สมาชิกเอาท์พุทใช้วิธีค่าจุดศูนย์กลางความถ่วง ควบคุมความเร็วรอบและทิศ ทางการหมุนของมอเตอร์กระแสตรงท าให้หุ่นยนต์เกิดการเคลื่อนที่ ระบบควบคุมฟัซซีลอจิกที่ ้ออกแบบสามารถควบคมการทำงานตามที่ได้ออกแบบไว้ได้เป็นอย่างดี มีวิธีการทดสอบดังนี้ ้ ทดสอบการเคลื่อนที่เป็นแนวตรง ระยะทาง 20 เมตร ทดลองซ้ำ 3 ครั้ง ทดลองเคลื่อนที่เข้าหากรวยสีส้ม ใช้วิธีวางกรวยสีส้มขวางเส้นทางการเคลื่อนที่ของหุ่นยนต์

ประชาสัมพันธ์ เมื่อหุ่นยนต์พบสิ่งกีดขวางจะหมุนรอบตัวเองตามเข็มนาฬิกา 90 องศา และเคลื่อนที่ ในทิศทางแนวตรงต่อไป ทดลองซ้ำ 3 ครั้ง 1 1 ครา 1 การา $\overline{\mathsf{I}}$  1 การา $\overline{\mathsf{I}}$  1 การา $\overline{\mathsf{I}}$  1 การา $\overline{\mathsf{I}}$ 

ทดลองเคลื่อนที่เข้าหากำแพงปูนทึบกีดขวางด้านหน้า ให้หุ่นยนต์เคลื่อนแนวเส้นตรง เมื่อพบ สิ่งกีดขวางปูนทึบด้านหน้า หุ่นยนต์จะหมุนรอบตัวเองในทิศทางตามเข็มนาฬิกาประมาณ 90 องศา ้ แล้วเคลื่อนที่เป็นแนวเส้นตรงต่อไป ทดลองซ้ำ 3 ครั้ง

ิทดลองเคลื่อนที่เข้าหากำแพงปูนทึบกีดกวางด้านหน้ามุมขวา ให้หุ่นยนต์เคลื่อนแนวเส้นตรง เมื่อพบสิ่งกีดขวางปูนทึบด้านหน้ามุมขวา หุ่นยนต์จะหมุนรอบตัวเองในทิศทางทวนเข็มนาฬิกา ี ประมาณ 45 องศา แล้วเคลื่อนที่เป็นแนวเส้นตรงต่อไป ทดลองซ้ำ 3 ครั้ง

ทดลองเคลื่อนที่เข้าหากำแพงปูนทึบกีดกวางด้านหน้ามุมซ้าย ให้หุ่นยนต์เคลื่อนแนวเส้นตรง เมื่อพบสิ่งกีดขวางปูนทึบด้านหน้ามุมซ้าย หุ่นยนต์จะหมุนรอบตัวเองในทิศทางตามเข็มนาฬิกา ี ประมาณ 45 องศา แล้วเคลื่อนที่เป็นแนวเส้นตรงต่อไป ทดลองซ้ำ 3

## **3.4 สถานที่ท าการทดลอง**

คณะเทคโนโลยีอุตสาหกรรม มหาวิทยาลัยราชภัฏรำไพพรรณี จังหวัดจันทบุรี

## **3.5 ระยะเวลาในการทดสอบ**

เริ่มทดสอบเดือน มกราคม 2562 และสิ้นสุดโครงการเดือน พฤษภาคม 2562

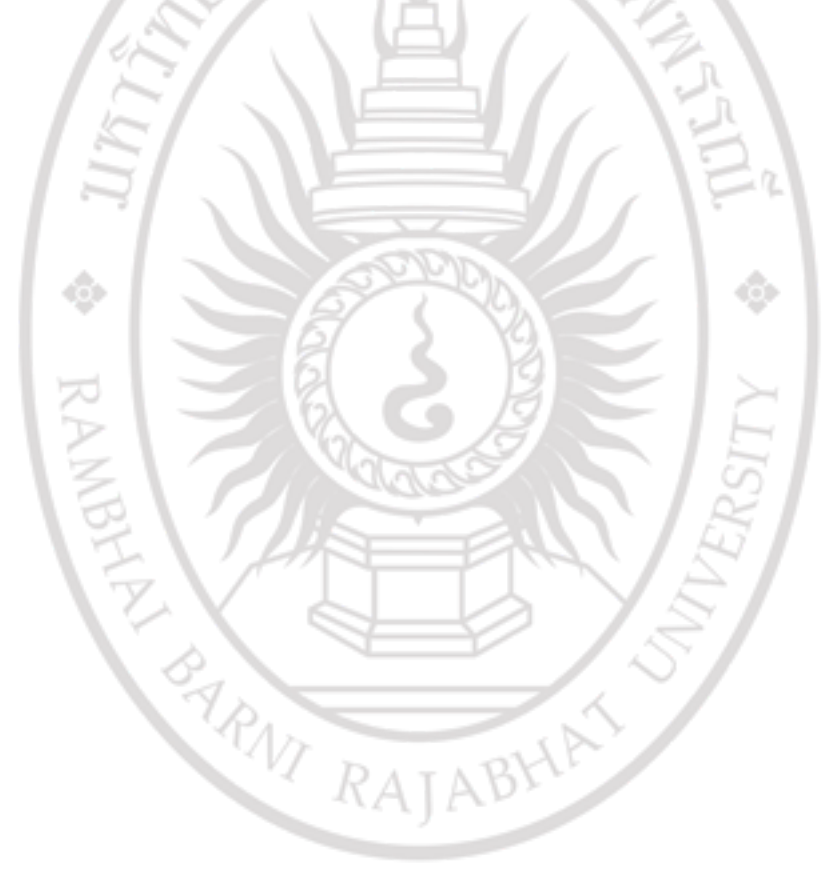

ลิขสิทธิ์ของมหาวิทยาลัยราชภัฏรำไพพรรณี